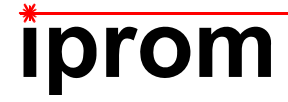

## **Klausur**

# **Einführung in die Messtechnik**

## **24. August 2018**

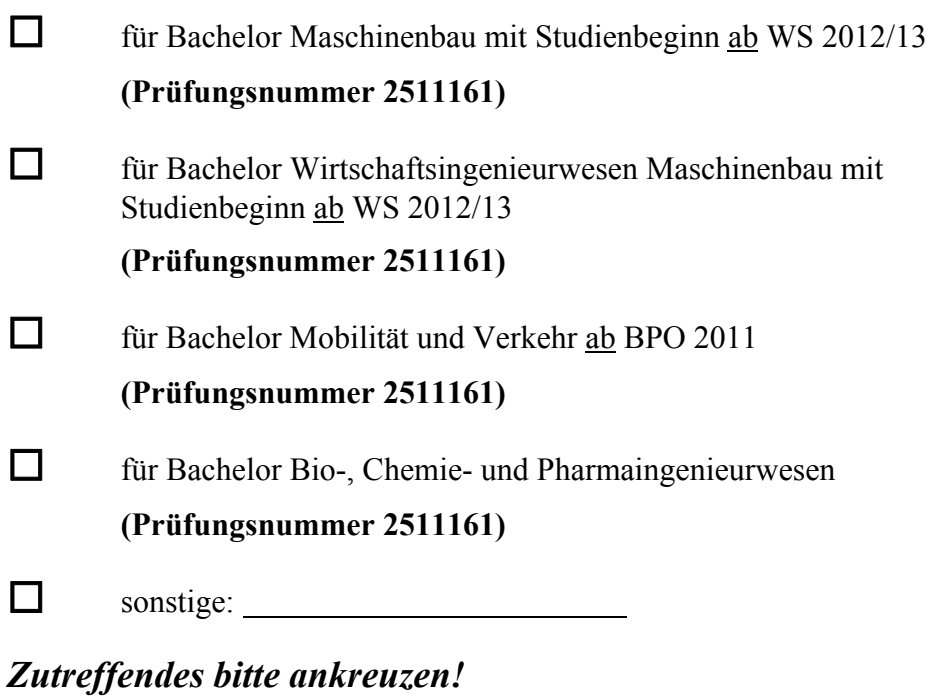

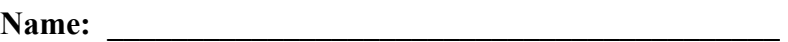

Matrikel-Nr.:

**Prüfungsraum: \_\_\_\_\_\_\_\_\_\_\_\_\_\_\_\_\_\_\_\_\_\_\_\_\_\_\_\_\_\_\_\_\_\_\_** 

**\_\_\_\_\_\_\_\_\_\_\_\_\_\_\_\_\_\_\_\_\_\_\_\_\_\_\_\_\_\_\_\_\_\_\_\_** 

**Mit meiner Unterschrift versichere ich, dass ich mich geistig und körperlich in der Lage befinde, die Prüfung abzulegen (d. h. prüffähig bin).** 

**Unterschrift Studierende/r** 

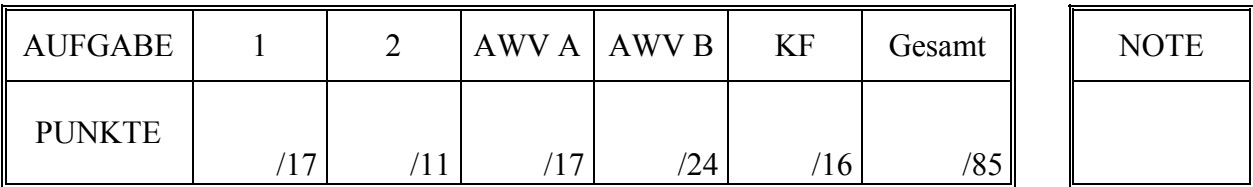

## **Hinweise zur Prüfung**

- 1. Bearbeitungsdauer: 150 Minuten
- 2. Als Hilfsmittel sind ausschließlich Taschenrechner ohne vorgefertigte Programme und ohne drahtlose Kommunikationsschnittstelle, einschließlich deren Bedienungsanleitung in gedruckter Form, zugelassen. Sonstige schriftliche Unterlagen sowie Bild-, Ton- und Videodokumente sind ausdrücklich nicht zugelassen. Die Verwendung elektronischer Geräte mit drahtloser Kommunikationsschnittstelle, gleich zu welchem Zweck, ist während der Klausur untersagt. Dieses Verbot gilt insbesondere auch für sogenannte Smartwatches. Nach allgemeinem Prüfungsrecht und aktueller APO stellt bereits das Mitführen eines nicht erlaubten Hilfsmittels im Prüfungsraum eine Täuschung dar. Verstöße dagegen bzw. andere Täuschungsversuche werden gemäß der Prüfungsordnung geahndet.
- 3. Auf das Deckblatt sind der Name, der Vorname, die Matrikelnummer und die Bezeichnung des Raumes, in welchem die Prüfung abgelegt wird einzutragen. Ferner ist anzugeben, für welchen Studiengang (ggf. einschließlich geltender Prüfungsordnung) die Prüfung abgelegt wird. Auf allen anderen abgegebenen Blättern ist zumindest der Name zu vermerken. Das Deckblatt ist als oberes Blatt der Klausur abzugeben. Der Rest der Aufgabestellung muss nicht abgegeben werden, sofern er keine für die Lösung relevanten Eintragungen enthält.
- 4. Zur Teilnahme an der Prüfung ist auf dem Deckblatt die Prüfungsfähigkeit durch Unterschrift zu bestätigen.
- 5. Der Studierendenausweis ist zusammen mit einem Lichtbildausweis und dem ausgefüllten Deckblatt der Aufgabenstellung sichtbar auszulegen.
- 6. Alle zur Lösung der gestellten Aufgaben benötigten nichttrivialen Gleichungen und Konstanten sowie alle notwendigen Tabellen und Diagramme sind der folgenden Formelsammlung, der Aufgabenstellung selbst oder dem Anhang auf den Seiten 13 bis 17 zu entnehmen.

## **Formelsammlung:**

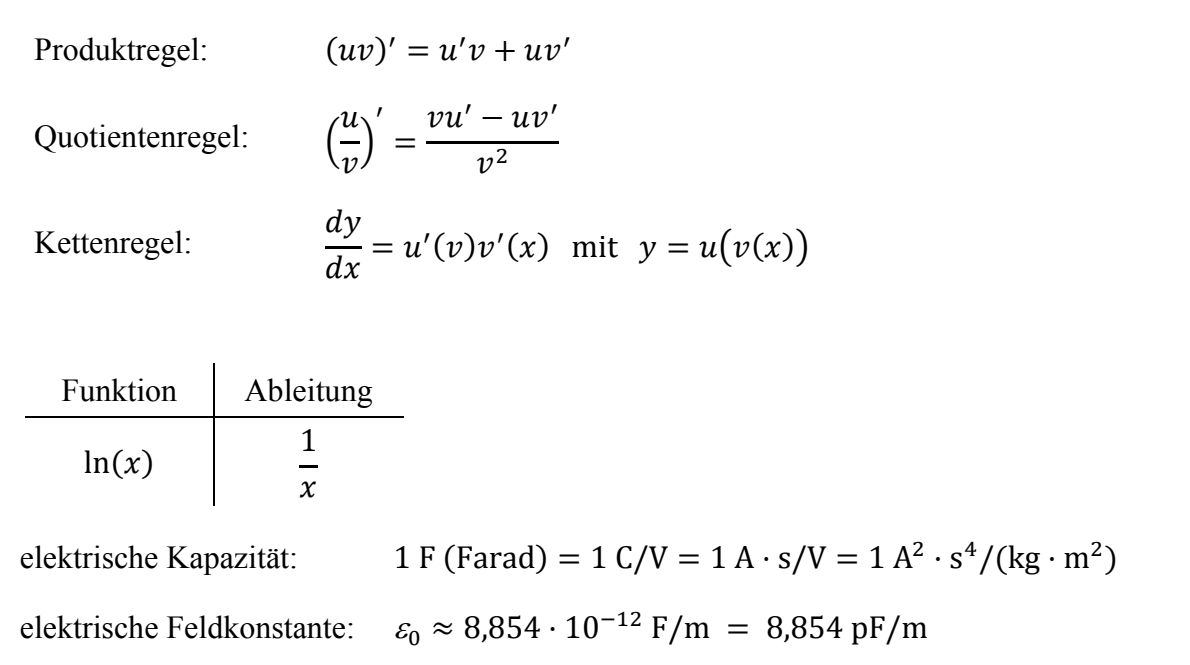

## **1. Aufgabe:**

Ein Kondensator ist ein elektrisches Bauelement, das Energie in einem elektrischen Feld speichert. Er besteht aus zwei elektrisch leitenden Elektroden und einem dazwischen liegenden Isolator, dem Dielektrikum. Die im Kondensator gespeicherte Ladung ist proportional zu der an den Elektroden anliegenden Spannung. Die Proportionalitätskonstante wird als Kapazität  $C$  bezeichnet, sie ist das wesentliche Merkmal eines Kondensators.

In der Messtechnik wird das Prinzip des Kondensators unter anderem in berührungslos wirkenden Abstands- und Wegmesssystemen genutzt. Hierfür werden die beiden Elektroden des Kondensators beweglich zueinander angeordnet. Die durch eine Bewegung verursachte relative Lage- oder Abstandsänderung der Elektroden führt zu einer proportionalen Änderung der Kapazität.

Im vorliegenden Fall soll der in Abbildung 1.1 skizzierte Zylinderkondensator genutzt werden, um eine einachsige Relativbewegung zweier Baugruppen zu überwachen.

Die Kapazität C eines Zylinderkondensators ergibt sich in Abhängigkeit von der Permittivität  $\varepsilon$  des zwischen den Elektroden befindlichen Mediums, der Eintauchtiefe L, des Außendurchmessers  $D_1$  der inneren Elektrode und des Innendurchmessers  $D_2$ der äußeren Elektrode zu:

$$
C = 2\pi\varepsilon \frac{L}{\ln\left(\frac{D_2}{D_1}\right)}
$$

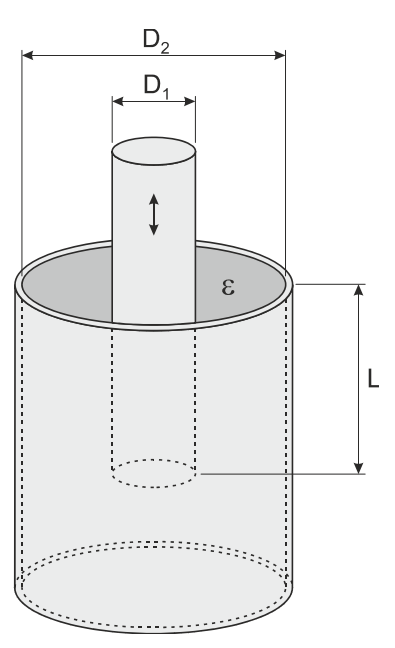

ቁ *Abbildung 1.1: Prinzipskizze eines Zylinderkondensator* 

Die Permittivität  $\varepsilon$  des Dielektrikums setzt sich hierbei zusammen aus der materialunabhängigen elektrischen Feldkonstante  $\varepsilon_0$  und der materialspezifischen relativen Permittivität  $\varepsilon_r$ :

$$
\varepsilon=\varepsilon_0\varepsilon_r
$$

Im Folgenden soll die Eintauchtiefe *L* eines Zylinderkondensators auf der Grundlage von Messergebnissen für die Größen C,  $D_1$ ,  $D_2$  und  $\varepsilon_r$  einschließlich der wahrscheinlichen Abweichungsgrenzen ermittelt werden.

Der Außendurchmesser  $D_1$  der inneren Elektrode wird vom Hersteller mit  $D_1 = 3$  mm  $\pm 0.005$  mm bei  $P = 98\%$  uns sehr großen *n* angegeben. Der Innendurchmesser  $D_2$  der äußeren Elektrode beträgt laut Herstellerstellerangabe  $D_2 = 4$  mm  $\pm 0.007$  mm bei  $P = 90\%$  und sehr großen *n*.

Der Spalt zwischen den Elektroden ist mit Luft gefüllt. Die relative Permittivität  $\varepsilon_r$  der Luft variiert in Abhängigkeit von der Luftfeuchtigkeit und wurde im Vorfeld des Versuchs zu  $\varepsilon_r = 1,0006$ bestimmt. Dieser Wert kann als exakt angenommen werden.

Die Kapazität C des Kondensators wird während des Versuchs achtmal gemessen. Dabei ergeben sich folgende Einzelmesswerte:

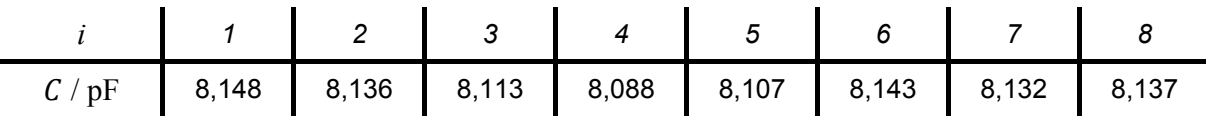

*Tabelle 1.1: Messwerte der Kapazität* ܥ

a) Berechnen Sie die gesuchte Eintauchtiefe L und geben Sie das vollständige Messergebnis mit einer Aussagewahrscheinlichkeit von  $P = 98\%$  an!

*Hinweis: Für alle Messgrößen kann eine Normalverteilung vorausgesetzt werden.*

### **2. Aufgabe:**

Bei der Messung elektrischer Spannungssignale beobachten Sie eine überlagerte Signalkomponente, bei welcher die Extremwerte anscheinend mit höherer Wahrscheinlichkeit auftreten, als Werte um Null herum. Sie bringen in Erfahrung, dass derartige U-förmige Verteilungsdichtefunktionen charakteristisch für durch harmonische Schwingungen verursachte Signalanteile sind, wie sie etwa durch elektromagnetische Einkopplung von Störsignalen entstehen können. Um diese Hypothese abzusichern, beschließen Sie, die beobachteten Signale mittels eines Chi-Quadrat-Tests auf Vorliegen einer U-Verteilung zu testen.

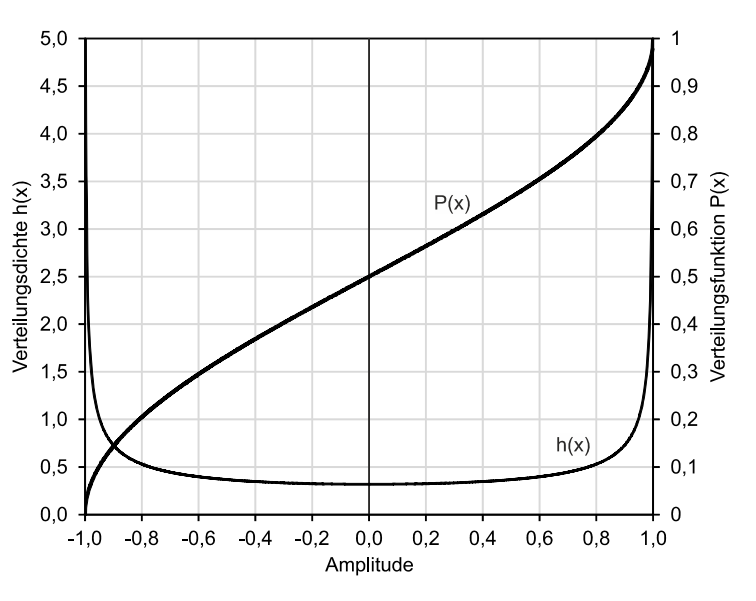

*Abbildung 2.1: Dichtefunktion h(x) und Wahrscheinlichkeitsfunktion P(x) einer U-Verteilung mit einer Amplitude von A=1 im Intervall [-1;1].*

Die U-Verteilung ist eine zu Null symmetrische stetige Wahrscheinlichkeitsverteilung auf dem Intervall  $[-A, A]$ , wobei *A* die Amplitude der Signale ist. Die Dichtefunktion *h(x)* der U-Verteilung für  $x \in [-A, A]$  ist durch nachfolgende Gleichung (2.1) definiert:

$$
h(x) = \frac{1}{\pi \sqrt{A^2 - x^2}}\tag{2.1}
$$

Die Wahrscheinlichkeitsfunktion  $P(x)$ , also die Stammfunktion obiger Dichtefunktion  $h(x)$ , ist ebenfalls als geschlossene Funktion darstellbar und gemäß nachfolgender Gleichung (2.2) definiert:

$$
P(x) = \frac{1}{2} + \frac{1}{\pi} \arcsin\left(\frac{x}{A}\right)
$$
\n<sup>(2.2)</sup>

Die von Ihnen aufgezeichneten Signale haben Sie auf den in der Messreihe maximal beobachteten Signalpegel als Schätzwert für die unbekannte Signalamplitude normiert, so dass Sie als Zufallsgröße x dimensionslose Werte im Intervall [−1, 1] erhalten. Diese Werte haben Sie bereits in Klassen eingeteilt und so die in Tabelle 2.1 aufgeführte Häufigkeitstabelle erhalten. Insgesamt haben Sie  $n = 10000$  Messwerte aufgezeichnet.

| normierter Signalpegel | bis<br>$-0.75$ | bis<br>$-0,5$ | bis<br>$-0.25$ | $> -0.75$   $> -0.5$   $> -0.25$  <br>bis<br>0,0 | > 0.0<br>bis<br>0,25 | > 0.25<br>bis<br>0,5 | > 0.5<br>bis<br>0.75 | > 0.75<br>bis |
|------------------------|----------------|---------------|----------------|--------------------------------------------------|----------------------|----------------------|----------------------|---------------|
| Häufigkeit             | 2283           | 998           | 857            | 879                                              | 751                  | 874                  | 1058                 | 2300          |

*Tabelle 2.1: Ermittelte Häufigkeiten der normierten Signalpegel* 

Die Dichtefunktion  $h(x)$  sowie die Wahrscheinlichkeitsfunktion  $P(x)$  für eine U-Verteilung mit  $A = 1$  im Intervall  $[-1, 1]$  sind in Abbildung 2.1 zur Veranschaulichung grafisch dargestellt.

a) Überprüfen Sie mittels eines Chi-Quadrat-Tests, ob die in Tabelle 2.1 angegebene Verteilung auf einem Signifikanzniveau von α = 0,01 einer U-Verteilung mit einer Amplitude von  $A=1$  genügt!

## **Erläuterungen zu Aufgaben nach dem Antwort-Wahl-Verfahren:**

Bei jeder Fragestellung wird im Anschluss an die Antwortalternativen angegeben, um welchen Fragetyp es sich handelt. Die möglichen Fragetypen sind nachfolgend näher erläutert.

- *Fragetyp Einfachwahl*: Bei Fragen dieses Typs ist genau eine der angebotenen Antwortalternativen korrekt. Bei Fragen dieses Typs wird nur dann eine von null Punkten verschiedene Bewertung vergeben, wenn genau die eine korrekte Antwort markiert wurde.
- *Fragetyp Mehrfachwahl*: Bei Fragen dieses Typs ist mindestens eine der angebotenen Antwortalternativen korrekt. Entsprechend können auch mehrere oder alle Antwortalternativen korrekt sein. Bei Fragen dieses Typs werden auch dann anteilig Punkte vergeben, wenn einzelne Antworten unzutreffend sind (korrekte Antwort fälschlich nicht markiert oder unkorrekte Antwort fälschlich markiert). Hierbei gilt jedoch, dass eine Frage, bei welcher keine der Antworten markiert wurde als nicht bearbeitet gilt und mit null Punkten bewertet wird.

Für alle Fragetypen gilt, dass eine Frage nicht mit weniger als null Punkten bewertet werden kann. Es werden also keine negativen Punkte vergeben.

## **Antwort-Wahl-Verfahren, Teil A:**

- **3.** Bei einem Hersteller von Elektronikbauteilen werden im Rahmen einer Warenausgangsprüfung Kondensatoren hinsichtlich ihrer Kapazität untersucht. Hierzu wird aus den produzierten Kondensatoren eine Stichprobe vom Umfang  $n = 25$  entnommen und die mittlere elektrische Kapazität  $C$  mittels eines digitalen Kapazitätsmessgeräts experimentell ermittelt. Aus der Stichprobe ergibt sich ein Mittelwert der Kapazität von  $\bar{C} = 469$  nF und eine Streuung von S<sub>C</sub> = 17 nF. Die Standardabweichung σ sei unbekannt.
	- **3.1.** Das Konfidenzintervall des Erwartungswertes der Kapazität C für eine Aussagewahrscheinlichkeit von  $P = 99\%$  beträgt für diesen Fall ungefähr:

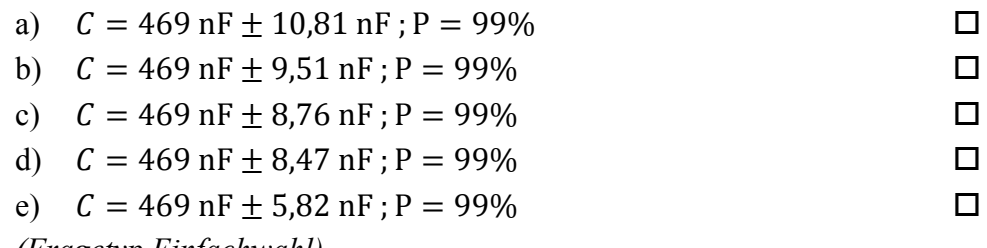

*(Fragetyp Einfachwahl)* 

**3.2.** Gehen Sie davon aus, dass die Streuung obiger Stichprobe mit der Standardabweichung der Grundgesamtheit übereinstimmt. Wie groß ist dann der minimal erforderliche Stichprobenumfang  $n$ , um bei einer Aussagewahrscheinlichkeit von P = 98% das Konfidenzintervall des Erwartungswertes der Kapazität auf maximal  $+10$  nF abschätzen zu können?

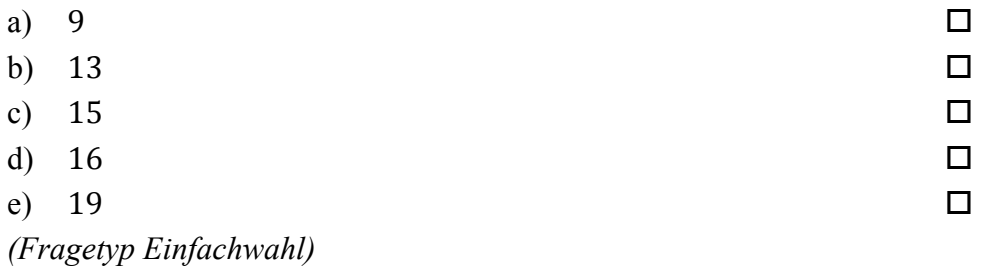

*Fortsetzung Aufgabe 3 auf der nächsten Seite* 

**3.3.** Gehen Sie davon aus, dass Mittelwert und Streuung obiger Stichprobe mit dem Erwartungswert und der Standardabweichung der Grundgesamtheit übereinstimmen. Etwa wie viel Prozent aller Kondensatoren weisen dann eine Kapazität auf, die außerhalb des Intervalls von 450 nF  $\leq C \leq$  490 nF liegt?

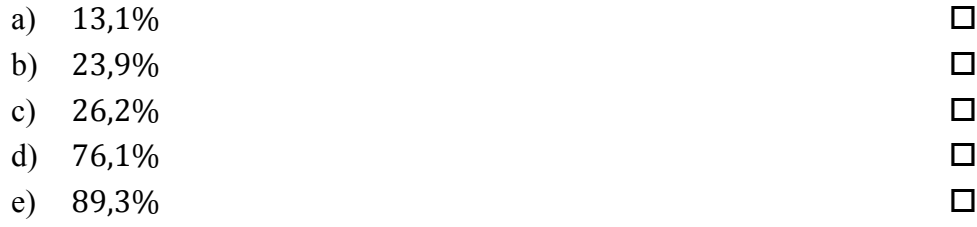

- *(Fragetyp Einfachwahl)*
- **3.4.** Angenommen, der Erwartungswert der Kapazität C betrage  $\mu_c = 470$  nF. Welchen Wert dürfte die Standardabweichung  $\sigma_c$  der Kapazität dann maximal annehmen, damit 95% der Kondensatoren eine Kapazität innerhalb des Intervalls von 460 nF $\leq$  $C \leq 480$  nF aufweisen?

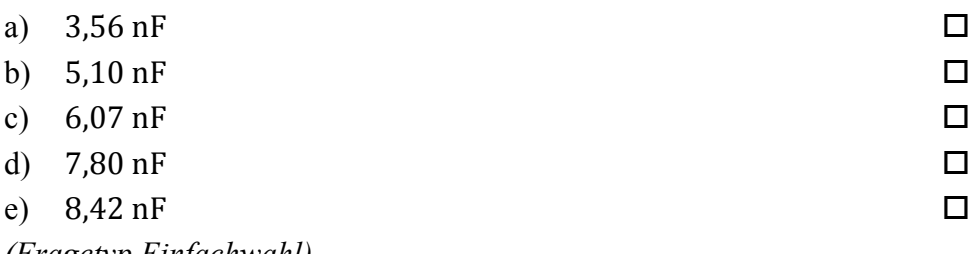

- *(Fragetyp Einfachwahl)*
- **4.** Als Hersteller von Kondensatoren beziehen Sie von verschiedenen Zulieferern leitfähige Polymere für den Einsatz als Elektrolyt. Aufgrund von Auffälligkeiten im Rahmen der Qualitätskontrolle hegen Sie den Verdacht, dass die nominell identischen Polymere zweier Lieferanten A und B sich hinsichtlich ihrer Leitfähigkeit doch signifikant voneinander unterscheiden. Sie führen daher in der Folgezeit an jeweils 8 Chargen der von den Lieferanten A und B gelieferten Polymere Messungen der elektrischen Leitfähigkeit durch. Anhand der ermittelten Daten möchten Sie feststellen, ob sich – wie von Ihnen vermutet – die elektrisch Leitfähigkeit der von Lieferant A bereitgestellten Polymere signifikant von jener der von Lieferant B bereitgestellten Polymere unterscheidet.

**4.1.** Welcher statistische Test ist geeignet, die Frage zu beantworten?

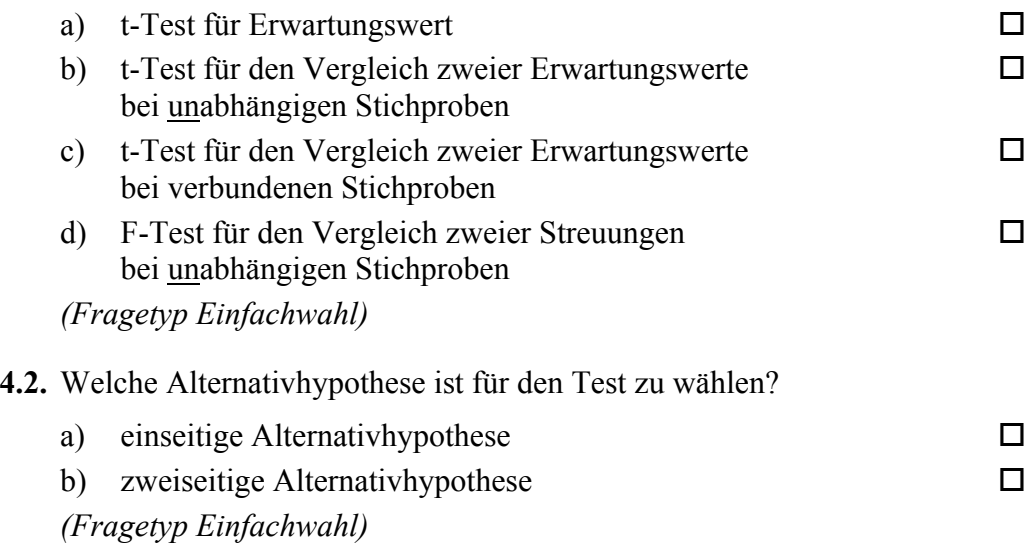

**5.** Anhand einer Stichprobe der Kapazität eines Elektrolytkondensators möchten Sie einen t-Test für den Erwartungswert durchführen. Aus der erhobenen Stichprobe vom Umfang von  $n = 15$  haben Sie Mittelwert und Streuung der Kapazität C ermittelt zu  $\bar{C} = 67.8$  pF und  $S_c = 0.3$  pF. Der laut Spezifikation geforderte Erwartungswert der Kapazität beträgt  $C_{nenn} = 68$  pF.

**5.1.** Die Testgröße to beträgt in diesem Fall gerundet:

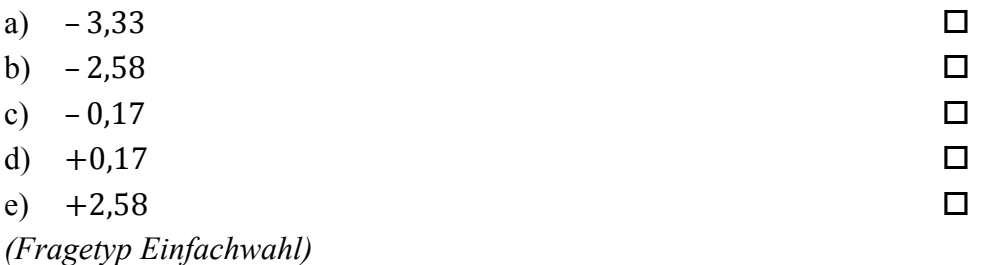

**5.2.** Der für die Bestimmung des kritischen Wertes benötigte Freiheitsgrad s beträgt bei diesem Test:

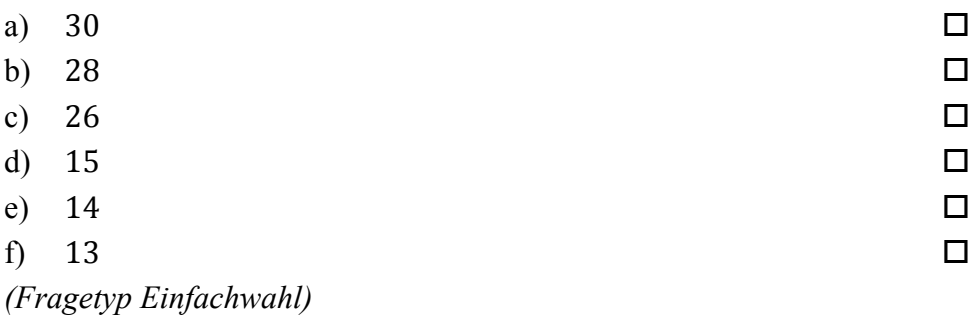

- **6.** Sie möchten mittels eines t-Tests für den Vergleich zweier Erwartungswerte anhand zweier unabhängiger Stichproben die Eigenschaften zweier Fertigungslinien für Kondensatoren überprüfen. Der Stichprobenumfang beträgt jeweils  $n = 10$ . Ihre Nullhypothese lautet, dass kein Unterschied zwischen beiden Fertigungslinien besteht ( $\mu_x = \mu_y$ ). Sie wählen eine einseitige Alternativhypothese ( $\mu_x > \mu_y$ ). Sie wählen ein Signifikanzniveau von  $\alpha$  = 0,01. Die von Ihnen berechnete Testgröße beträgt t<sub>0</sub> = 2,64.
	- **6.1.** Geben Sie an, ob die Nullhypothese abgelehnt oder nicht abgelehnt werden muss!
		- a) Nullhypothese wird nicht abgelehnt
			-

b) Nullhypothese wird abgelehnt *(Fragetyp Einfachwahl)*

## **Antwort-Wahl-Verfahren, Teil B:**

**7.** Geben Sie an, bei welchen der folgenden Zustandsgrößen es sich um extensive Grundgrößen des SI-Systems handelt!

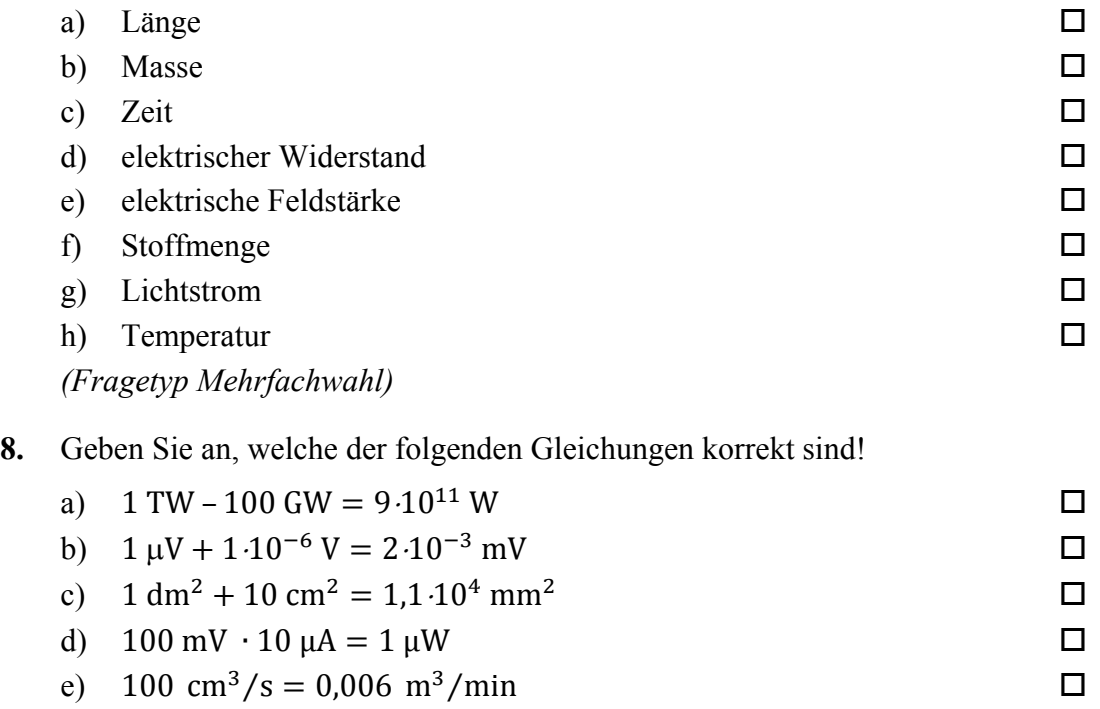

*(Fragetyp Mehrfachwahl)* 

**9.** Geben Sie an, von welcher Art das nachfolgend abgebildete Signal hinsichtlich seines Verhaltens in Zeit- sowie in Amplitudenrichtung ist!

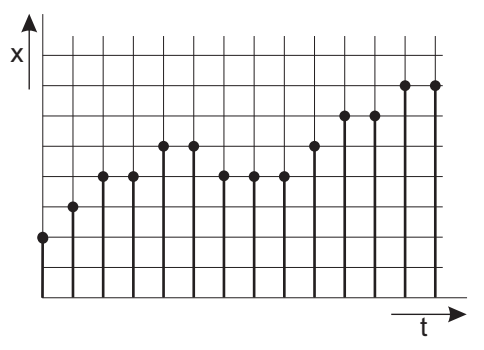

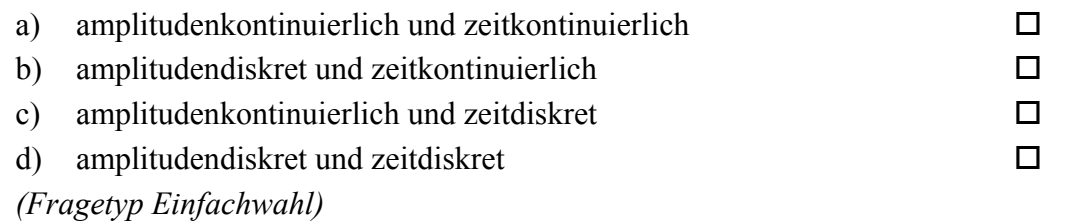

10. Ein lineares System 1. Ordnung mit der Zeitkonstanten T und dem Übertragungsfaktor  $K = 0.5$  werde aus dem Beharrungszustand heraus zum Zeitpunkt  $t = T$  mit einer sprungförmigen Änderung der Eingangsspannung von −5 V auf +5 V beaufschlagt. Welche Spannung wird nach der Zeitdauer  $t = 2T$  am Ausgang ungefähr anliegen?

| a) $-1,85$ V        | п |
|---------------------|---|
| b) $0,65 \text{ V}$ | п |
| c) $1,3 \text{ V}$  | п |
| d) $1,82 \text{ V}$ | п |
| e) $2,5 \text{ V}$  | п |
|                     |   |

*<sup>(</sup>Fragetyp Einfachwahl)* 

**11.** Geben Sie an, wie viel Prozent der Elemente einer Verteilung zwischen dem ersten und vierten Quintil liegen!

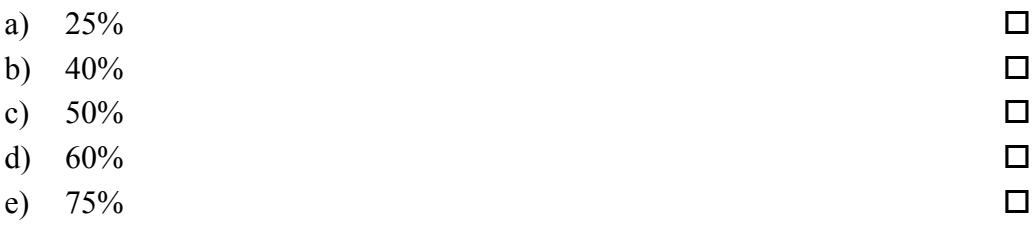

*(Fragetyp Einfachwahl)* 

**12.** Eine normalverteilte, dimensionslose Größe werde mit 20 Wiederholungen gemessen. Das Konfidenzintervall des Erwartungswertes wird zu  $8 \le \mu \le 14$  bei P = 95% bestimmt. Die Standardabweichung σ sei bekannt. Geben Sie an, wie viele Wiederholungsmessungen bei unveränderter Standardabweichung mindestens durchgeführt werden müssen, um das Konfidenzintervall bei unveränderter Aussagesicherheit auf  $10 \leq \mu \leq 12$  zu reduzieren!

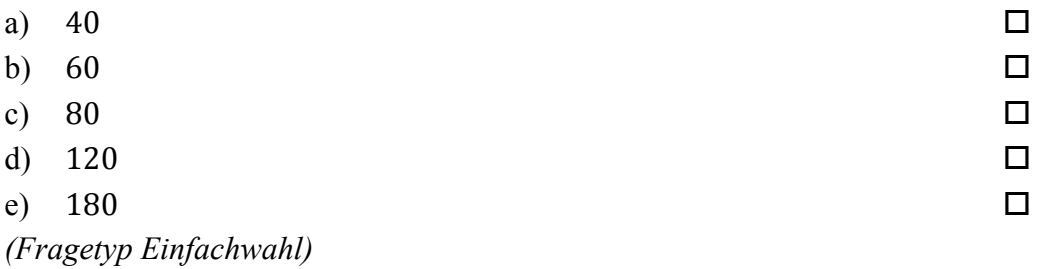

13. Ein analoges Spannungssignal im Bereich von 0 V bis +48 V soll so digitalisiert werden, dass der maximale Quantisierungsfehler 1 mV beträgt. Geben Sie an, mit wie viel Bit der A/D-Umsetzer mindestens arbeiten muss!

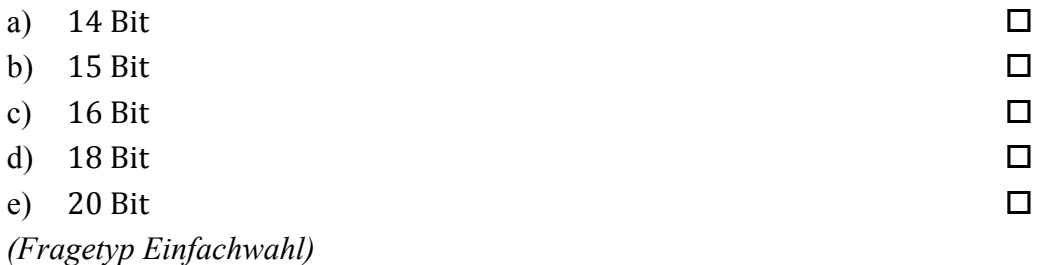

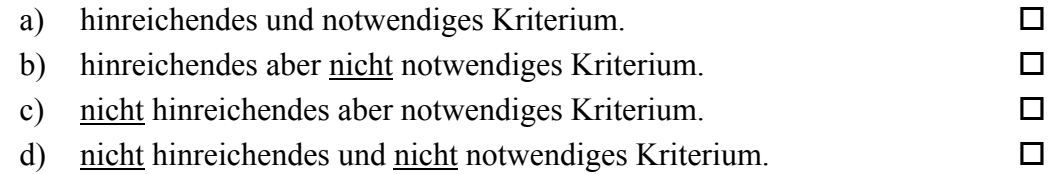

*(Fragetyp Einfachwahl)* 

**15.** Mittels einer hochgenauen Waage bestimmen Sie unter normalen Laborbedingungen den Wägewert von jeweils einem Kilogramm Blei und einem Kilogramm Federn. Welche Aussage hinsichtlich der beiden Wägewerte ist zutreffend?

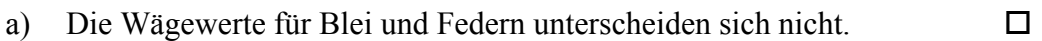

b) Der Wägewert für das Blei ist höher, als der Wägewert für die Federn.

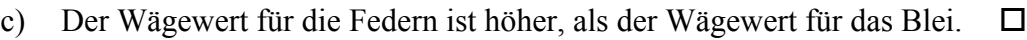

*(Fragetyp Einfachwahl)* 

**16.** Geben Sie an, welche der folgenden Aussagen über spezielle Verteilungsfunktionen zutreffend sind!

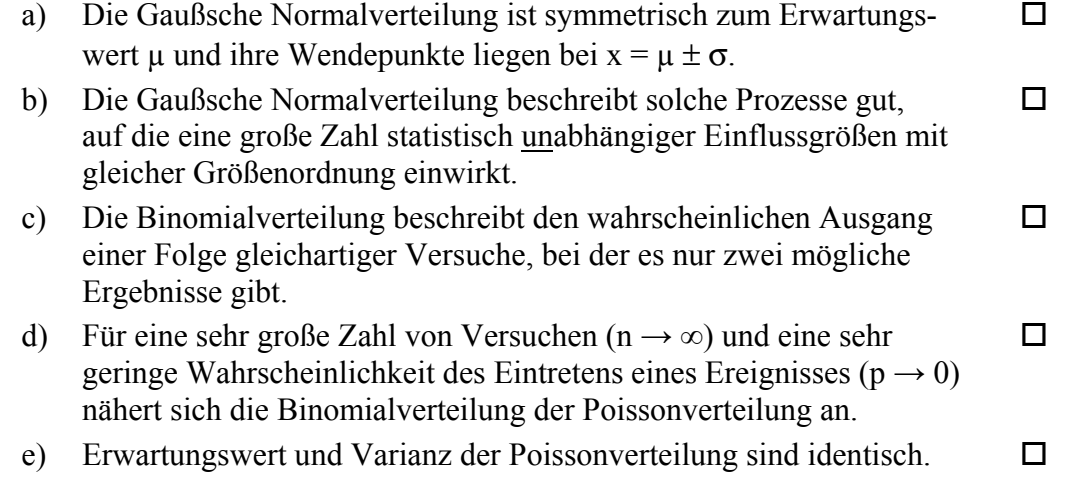

*(Fragetyp Mehrfachwahl)* 

**17.** Geben Sie an, welche der folgenden Aussagen über Massenmessgeräte zutreffend sind!

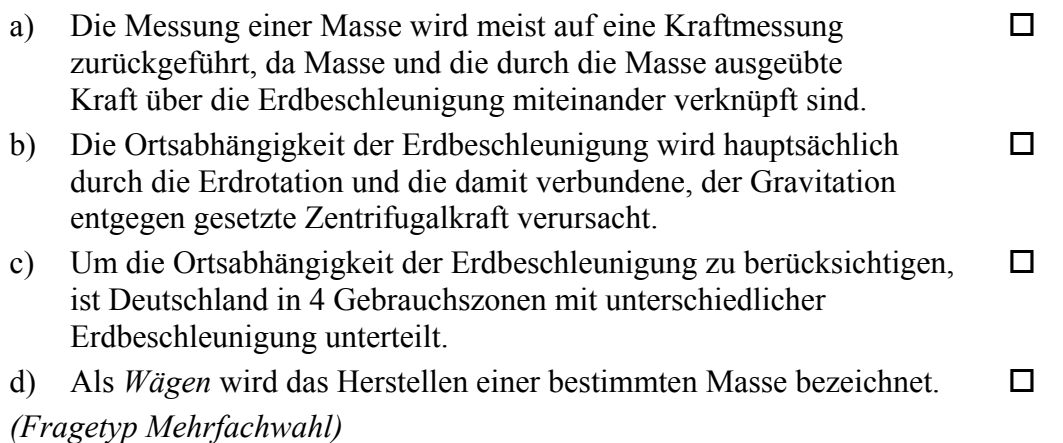

**18.** Geben Sie an, welche der folgenden Aussagen über die nachfolgend abgebildete Schaltung zutreffend sind!

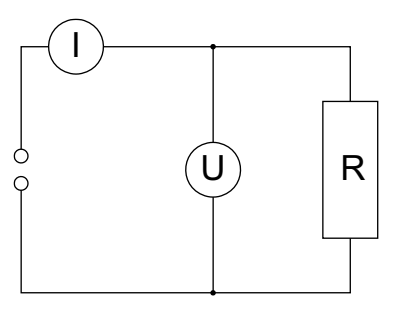

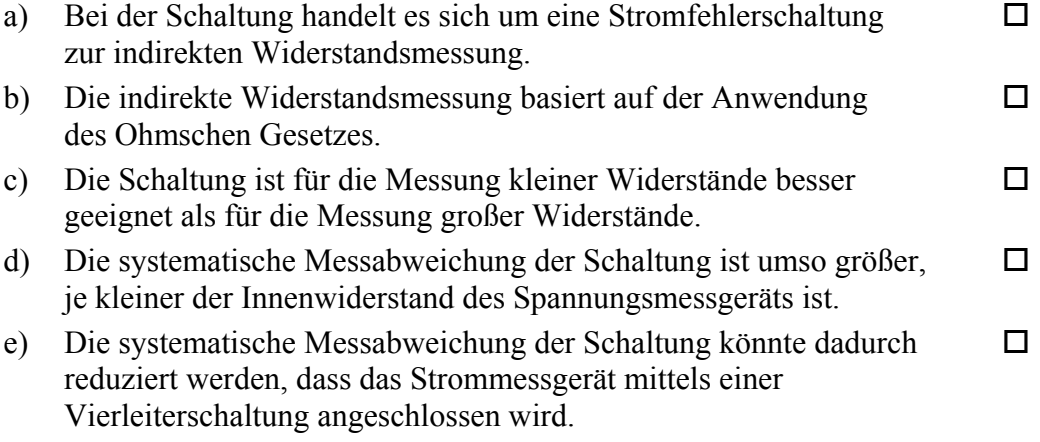

*(Fragetyp Mehrfachwahl)* 

**19.** Geben Sie an, welche der folgenden Aussagen hinsichtlich Handmessmitteln zutreffend sind!

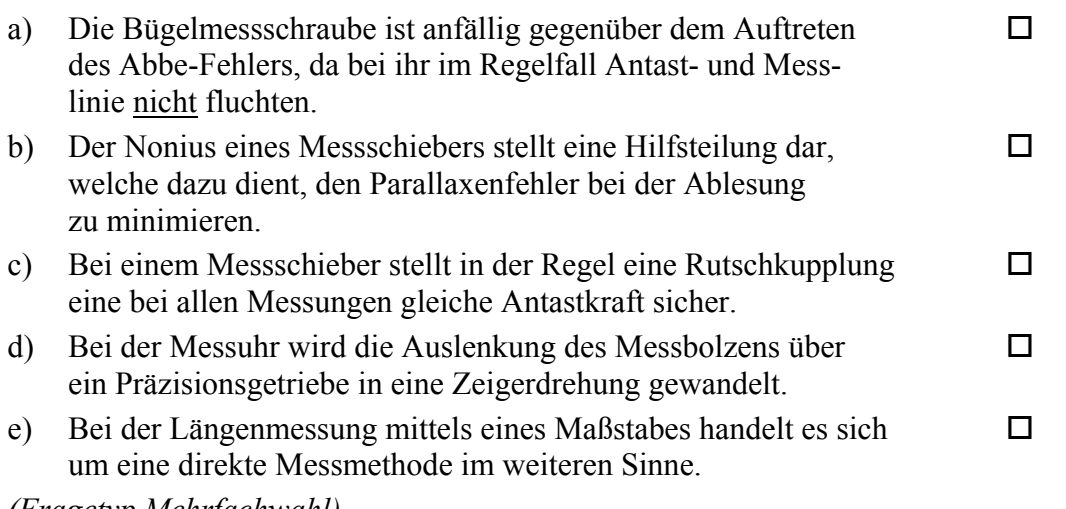

*(Fragetyp Mehrfachwahl)* 

## **Kurzfragen:**

**20.** Ordnen Sie die nachfolgenden Skalenniveaus aufsteigend nach ihrem Informationsgehalt! Achten Sie dabei auf eine eindeutige Kennzeichnung Ihrer Sortierreihenfolge!

Kardinalskala, Nominalskala, Ordinalskala

- 21. Geben Sie an, ob die Aussage "Die Messunsicherheit kann beliebig klein gemacht werden, wenn man ausreichend viele Wiederholungen der Messung durchführt" zutreffend ist! Begründen Sie Ihre Aussage!
- **22.** Skizzieren Sie in einem gemeinsamen Diagramm für die drei nachfolgend genannten Fälle a) bis c) eines linearen Systems 2. Ordnung jeweils qualitativ die Sprungantwort! Achten Sie dabei auf eine eindeutige Zuordnung der Kurven zu den genannten Fällen!
	- a) Die Dämpfung D ist deutlich größer als 1.
	- b) Die Dämpfung D ist gleich 1.
	- c) Die Dämpfung D ist deutlich kleiner als 1.
- **23.** Erläutern Sie, was unter der *Hysterese* eines Messgerätes zu verstehen ist!
- **24.** Geben Sie an, welcher Punkt bei der linearen Regression stets auf der berechneten Geraden liegt!
- **25.** Benennen und erläutern Sie die beiden Arten von Fehlentscheidung, die bei statistischen Tests auftreten können!
- **26.** Sie planen, ein Musiksignal zu digitalisieren und hierfür einen A/D-Umsetzer mit einer Abtastfrequenz von 44,1 kHz zu verwenden. Sie wissen, dass in dem analogen Musiksignal Frequenzanteile bis hinauf zu 50 kHz enthalten sind, deren Amplitude nicht vernachlässigbar ist. Ihnen ist bewusst, dass für diese hohen Frequenzanteile das Abtasttheorem nach Shannon verletzt wird. Ihr Kommilitone schlägt vor, die A/D-Umsetzung dennoch wie geplant vorzunehmen und argumentiert, dass Frequenzen von über 20 kHz für den Menschen ohnehin nicht hörbar seien und es daher keine Rolle spiele, wenn diese nicht korrekt digitalisiert werden. Geben Sie an, ob Sie dieser Argumentation folgen würden oder nicht! Begründen Sie Ihre Antwort!
- **27.** Skizzieren Sie eine Wheatstone-Brückenschaltung in Vollbrückenbeschaltung einschließlich Spannungsversorgung und Abgriff der Messspannung!
- **28.** Skizzieren Sie den Aufbau eines Thermoelements und erläutern Sie dessen Wirkungsweise!

#### **Elementare statistische Maßzahlen**

x

Arithmetisches Mittel:

Empirische Varianz:

 $(x, -\overline{x})$  $n - 1$  $\mathbf{x}$ <sub>i</sub>  $-\overline{\mathbf{x}}$ S  $i = 1$ 2  $\frac{\sum_{i=1}^{N}i}{\sum_{i=1}^{N}i}$ − − =  $\sum_{i=1}$  $S = +\sqrt{S^2}$ 

n

n

2

x

n  $\sum_{i=1}^n x_i$  $=\frac{1}{1}$ 

Streuung:

#### **Konfidenzintervall**

Die Messgröße X sei normalverteilt, σ sei bekannt:

$$
\left[\overline{x} - \frac{k \cdot \sigma}{\sqrt{n}}, \ \overline{x} + \frac{k \cdot \sigma}{\sqrt{n}}\right]
$$

Die Messgröße X sei normalverteilt, σ sei unbekannt:

$$
\left[\overline{x} - \frac{S}{\sqrt{n}}t_{n-l,1-\frac{\alpha}{2}}, \overline{x} + \frac{S}{\sqrt{n}}t_{n-l,1-\frac{\alpha}{2}}\right]
$$

#### **Lineare Regression**

Wenn durch eine Anzahl von Wertepaaren  $(x_i, y_i)$  nach der Methode der kleinsten quadratischen Abweichung eine Gerade gelegt wird, geht diese stets durch den Schwerpunkt  $(\overline{x},\overline{y})$  der Punkte:

$$
(y-\overline{y}) = b(x-\overline{x})
$$

(geschätzter) Regressionskoeffizient b (Steigung der Geraden)

$$
b = \frac{\sum_{i=1}^{n} (x_i - \overline{x})(y_i - \overline{y})}{\sum_{i=1}^{n} (x_i - \overline{x})^2}
$$

$$
= \frac{\sum_{i=1}^{n} x_i y_i - n\overline{x}\overline{y}}{\sum_{i=1}^{n} x_i^2 - n\overline{x}^2}
$$

Ein Schätzwert für  $\sigma^2$  ist die Restvarianz  $\hat{\sigma}^2$ 

$$
\hat{\sigma}^2 = \frac{1}{n-2} \sum_{j=1}^n (y_j - \bar{y} + b(\bar{x} - x_j))^2
$$

$$
= \frac{n-1}{n-2} \cdot S_y^2 (1 - r_{xy}^2)
$$

Bestimmung der Vertrauensgrenze für diese Schätzung des Steigungsmaßes:

- 1. Festlegen der geforderten statistischen Sicherheit P (z.B. 95%)
- 2. Berechnen der Streuung  $S_x$  aus den Messwerten  $x_1, \ldots, x_n$

3. Der Vertrauensbereich für den Regressionskoeffizienten b zur statistischen Sicherheit P =  $1 - \alpha$ beträgt:

$$
\left[ b - \frac{\hat{\sigma} t_{n-2,1-\alpha/2}}{\sqrt{n} S_x}, \quad b + \frac{\hat{\sigma} t_{n-2,1-\alpha/2}}{\sqrt{n} S_x} \right]
$$

- 4. Der Erwartungswert β für den Regressionskoeffizienten b liegt mit der statistischen Sicherheit P in diesem Intervall
- 5. Durch die berechnete Gerade wird einem beliebig gewählten x-Wert x\* der y-Wert

$$
y^* = \overline{y} + b(x^* - \overline{x})
$$

zugeordnet. Der Vertrauensbereich für v<sup>\*</sup> zur statistischen Sicherheit P =  $1 - \alpha$  beträgt:

$$
\left[ y^* - \frac{\hat{\sigma} t_{n-2,1-\alpha/2}}{\sqrt{n}} \sqrt{1 + \frac{(x^* - \overline{x})^2}{S_x^2}}, \quad y^* + \frac{\hat{\sigma} t_{n-2,1-\alpha/2}}{\sqrt{n}} \sqrt{1 + \frac{(x^* - \overline{x})^2}{S_x^2}} \right]
$$

#### **Abweichungsfortpflanzung**

 $f$ sei  $f$ ( $\mathbf{x}_1, \ldots, \mathbf{x}_n$ ). Das Konfidenzintervall für *f* mit statistischer Sicherheit P =  $1 - \alpha$ :

$$
\left[f(\overline{\mathbf{x}}_1,\ldots,\overline{\mathbf{x}}_n)-\mathbf{c}_f,f(\overline{\mathbf{x}}_1,\ldots,\overline{\mathbf{x}}_n)+\mathbf{c}_f\right]
$$

für den Fall zufälliger, normalverteilter Abweichungen mit:

$$
c_{f} = \sqrt{\sum_{i=1}^{n} \left(\frac{\partial f}{\partial x_{i}}\bigg|_{\overline{x}_{1},...,\overline{x}_{n}}} c_{x_{i}}\right)^{2}}, c_{x_{i}} = \frac{S_{x_{i}}}{\sqrt{n_{x_{i}}}} t_{n_{x_{i}}-1;1-\frac{\alpha}{2}}
$$

#### **t-Test**

#### **t-Test für Erwartungswert**

Die Testgröße:

$$
t_0 = \frac{\overline{x} - \mu_0}{S \sqrt{n}} \qquad (df = n - 1)
$$

Test der Nullhypothese bei vorgewähltem Signifikanzniveau α:

1. H<sub>0</sub>:  $\mu_x = \mu_0$  gegen H<sub>1</sub>:  $\mu_x < \mu_0$  (einseitige Hypothese) Ist

$$
t_0 < -t_{n-1; 1-\alpha} \quad ,
$$

wird H<sub>0</sub> auf dem Signifikanzniveau  $\alpha$  abgelehnt.

2. H<sub>0</sub>:  $\mu_x = \mu_0$  gegen H<sub>1</sub>:  $\mu_x > \mu_0$  (einseitige Hypothese) Ist

$$
t_{_0}>t_{_{n-l; \, l-\alpha}} \qquad ,
$$

wird H<sub>0</sub> auf dem Signifikanzniveau  $\alpha$  abgelehnt.

3. H<sub>0</sub>:  $\mu_x = \mu_0$  gegen H<sub>1</sub>:  $\mu_x \neq \mu_0$  (zweiseitige Hypothese) Ist

 $t_0$  >  $t_{n-l; 1-\frac{\alpha}{2}}$ ,

wird H<sub>0</sub> auf dem Signifikanzniveau  $\alpha$  abgelehnt.

#### **t-Test für Vergleich zweier Erwartungswerte**

Die Testgröße (einfachere Form, wenn  $n_x = n_y = n$ ):

$$
t_0 = \sqrt{n} \frac{\overline{x} - \overline{y}}{\sqrt{S_x^2 + S_y^2}} \quad (df = 2n - 2)
$$

Test der Nullhypothese bei vorgewähltem Signifikanzniveau α:

1. H<sub>0</sub>:  $\mu_x = \mu_y$  gegen H<sub>1</sub>:  $\mu_x < \mu_y$  (einseitige Hypothese) Ist

 $t_0 < -t_{n_x+n_y-2; 1-\alpha}$ ,

wird H<sub>0</sub> auf dem Signifikanzniveau  $α$  abgelehnt.

 $H_0: \mu_x = \mu_y$  gegen  $H_1: \mu_x > \mu_y$  (einseitige Hypothese) Ist

$$
t_{_0}>t_{_{n_x+n_y-2;\,l-\alpha}}
$$

wird H<sub>0</sub> auf dem Signifikanzniveau  $\alpha$  abgelehnt.

3. H<sub>0</sub>:  $\mu_x = \mu_y$  gegen H<sub>1</sub>:  $\mu_x \neq \mu_y$  (zweiseitige Hypothese) Ist

$$
\big|\,t_0\,\big| \!> t_{n_x+n_y-2;1-\!\frac{\alpha}{2}}\qquad ,
$$

wird H<sub>0</sub> auf dem Signifikanzniveau  $\alpha$  abgelehnt.

#### **t-Test für verbundene Stichproben**

Die Testgröße:

$$
t_0 = \frac{\overline{d}}{S_d \sqrt{n}} \qquad (df = n - 1)
$$

mit:

$$
\mathbf{d}_{i} = \mathbf{x}_{i} - \mathbf{y}_{i}
$$

$$
\overline{d} = \frac{\sum_{i=1}^{n} d_i}{n}
$$

$$
S_d = \sqrt{\frac{\sum_{i=1}^{n} (d_i - \overline{d})^2}{n-1}}
$$

Test der Nullhypothese bei vorgewähltem Signifikanzniveau α:

- 1. H<sub>0</sub>:  $\mu_d = 0$  gegen H<sub>1</sub>:  $\mu_d < 0$  (einseitige Hypothese) Ist
	- $t_0 < -t_{\rm n-l;\, l-\alpha}$  ,

wird H<sub>0</sub> auf dem Signifikanzniveau  $\alpha$  abgelehnt.

2. H<sub>0</sub>:  $\mu_d = 0$  gegen H<sub>1</sub>:  $\mu_d > 0$  (einseitige Hypothese) Ist

$$
t_0 > t_{n-1; 1-\alpha} \qquad ,
$$

wird H<sub>0</sub> auf dem Signifikanzniveau  $\alpha$  abgelehnt.

3. H<sub>0</sub>:  $\mu_d = 0$  gegen H<sub>1</sub>:  $\mu_d \neq 0$  (zweiseitige Hypothese) Ist

$$
\left|\,t_{\,0}\,\right|>t_{_{n-l;\,1-\frac{\alpha}{2}}}\quad,\quad
$$

wird H<sub>0</sub> auf dem Signifikanzniveau  $\alpha$  abgelehnt.

#### **Der** χ**2-Test für Verteilungsfunktionen**

X sei eine Zufallsgröße mit unbekannter Verteilungsdichtefunktion. Aufgrund von Messdaten oder Vorabinformationen wird vermutet, dass X durch die Verteilungsdichtefunktion h(x) beschrieben wird. Um dies zu prüfen, kann ein χ2-Test durchgeführt werden.

Nullhypothese H0: X wird durch die Verteilungsdichtefunktion h(x) beschrieben.

Es wird eine Stichprobe von n Messwerten  $x_1, \ldots, x_n$  aufgenommen.

Der Test erfolgt, indem zu dieser Messreihe ein empirisches Histogramm erstellt wird. Aus der Verteilungsdichtefunktion h(x) wird ein theoretisches Histogramm berechnet. Als Testgröße wird eine normierte Differenz zwischen beiden Histogrammen berechnet. Wenn die Hypothese zutrifft, müsste diese Differenz hinreichend klein sein.

Vorgehensweise:

- 1. Aufteilen des Wertebereichs in r nicht überlappende Klassen T<sub>i</sub>, so dass jede Klasse wenigstens 5 Werte der Stichprobe  $x_1, \ldots, x_n$  enthält. Die Intervalle können auch ungleich breit sein.
- 2. Bestimmen der Anzahl B<sub>i</sub> von Messwerten in der Klasse Ti
- 3. Falls die Verteilungsdichtefunktion h(x) Parameter enthält (z.B. μ und σ bei der Normalverteilung), so werden diese Parameter aus den Messdaten  $x_1, \ldots, x_n$ abgeschätzt.
- 4. Berechnen der Wahrscheinlichkeit p<sub>i</sub>, mit der bei Annahme der hypothetischen Verteilungsdichte h(x) unter Annahme der unter 3. geschätzten Parameter ein Messwert im Intervall T<sub>i</sub> zu erwarten ist.
- 5. Berechnen der Produkte  $E_i = np_i$ , die die theoretischen Besetzungszahlen der Klasse Ti bei Annahme der Verteilungsdichte h(x) darstellen.
- 6. Prüfen, ob für alle Klassen gilt:  $E_i \ge 5$ . Klassen mit  $E_i$ < 5 werden mit benachbarten Klassen zusammengelegt. Nach diesem Schritt liegen r\* Klassen vor mit  $r^* < r$
- 7. Berechnen der Testgröße:

$$
\chi_0^2 = \sum_{i=1}^{r^*} \frac{(B_i - E_i)^2}{E_i}
$$

- 8. Bestimmung der Zahl der Freiheitsgrade:
	- r\* ist die Zahl der auswertbaren Klassen (Besetzungszahl ≥ 5)
	- s ist die Zahl der aus der Stichprobe abgeschätzten Parameter der Verteilungsdichtefunktion
	- Die Zahl der Freiheitsgrade ist df =  $r^* s 1$
- 9. Festlegen der Irrtumswahrscheinlichkeit  $\alpha$

H<sub>0</sub> ist abzulehnen mit Signifikanzniveau  $α$ , wenn:

$$
\chi_0^2 > \chi_{r^*-s-1;1-\alpha}^2
$$

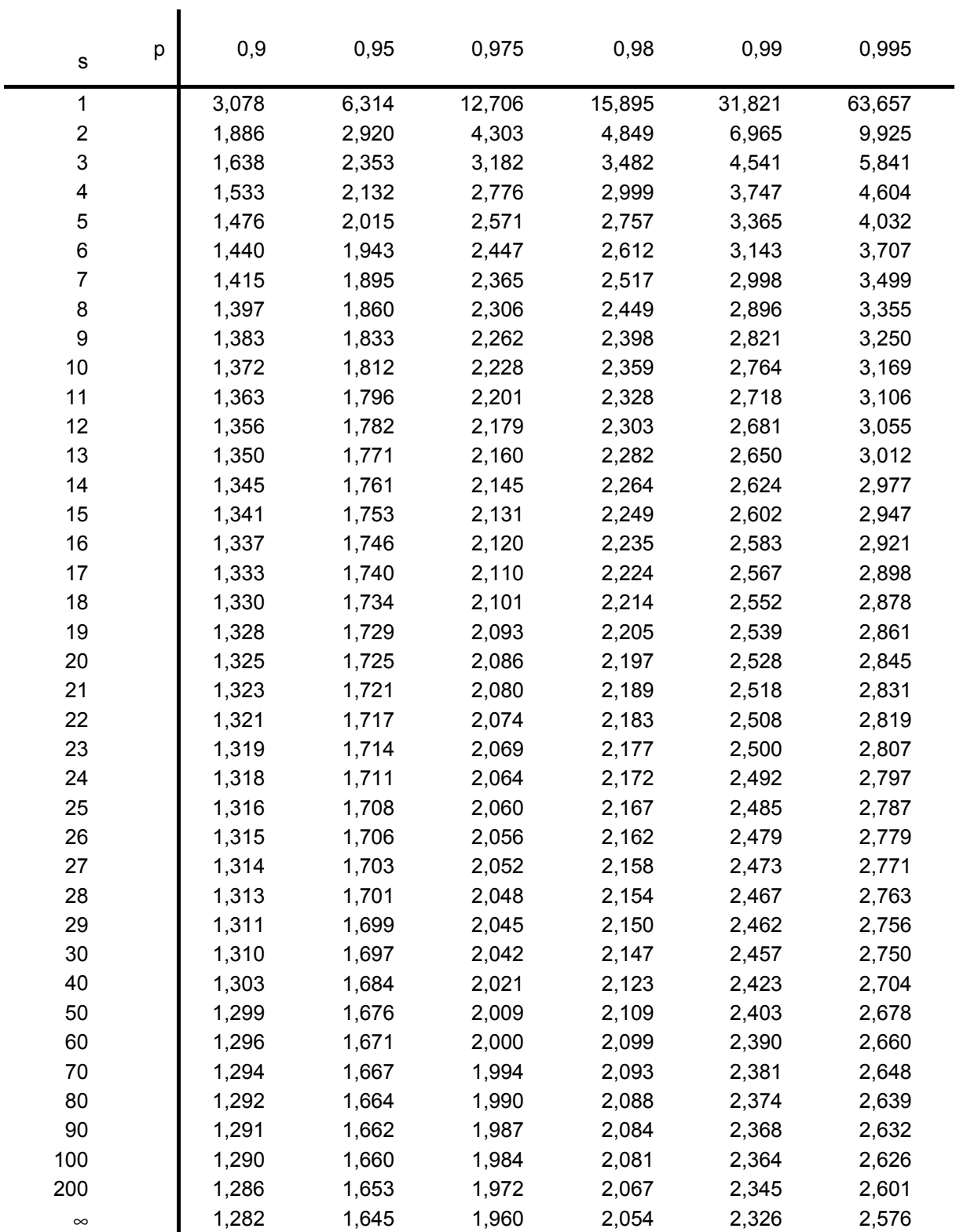

## **p-Quantile** ts,p **der Student'schen t-Verteilung mit s Freiheitsgraden**

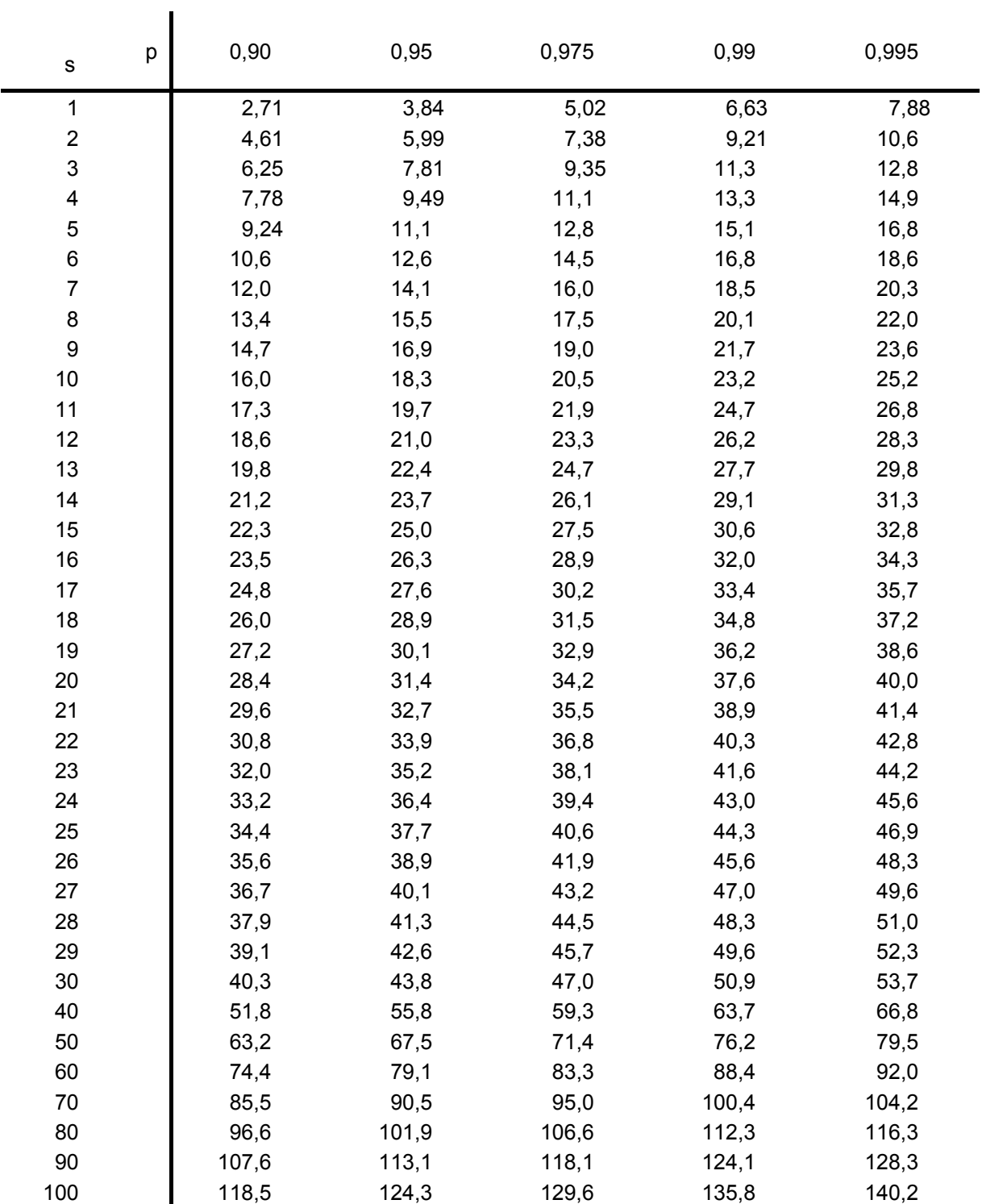

## **p-Quantile**  $\chi^2_{\text{s,p}}$  **der**  $\chi^2$ **-Verteilung mit s Freiheitsgraden**

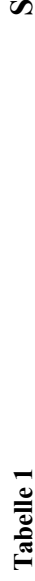

**u m m e nfu n ktio n d e r sta n d a r disie rte n N o r m alv e rteilu n**

**g**

*dt e z z t* ∫ ∞−− π  $_{\rm H}$  $\Phi(z) = \frac{1}{\sqrt{2}} \int e^{-t^2/2}$  $\sim$  $\bigcirc$  $(z) = \frac{1}{\sqrt{z}}$  |  $e^{-t/2} dt$ ;  $\Phi(z) = 1 - \Phi(-z)$ *z*

Φ

blesebeispiel:  $\Phi(0,76) = 0,7$ 7 6 3 7 3 , 0  $(0,76)$ 

 $\blacktriangleleft$ 

(*z*) (*z*) *z*

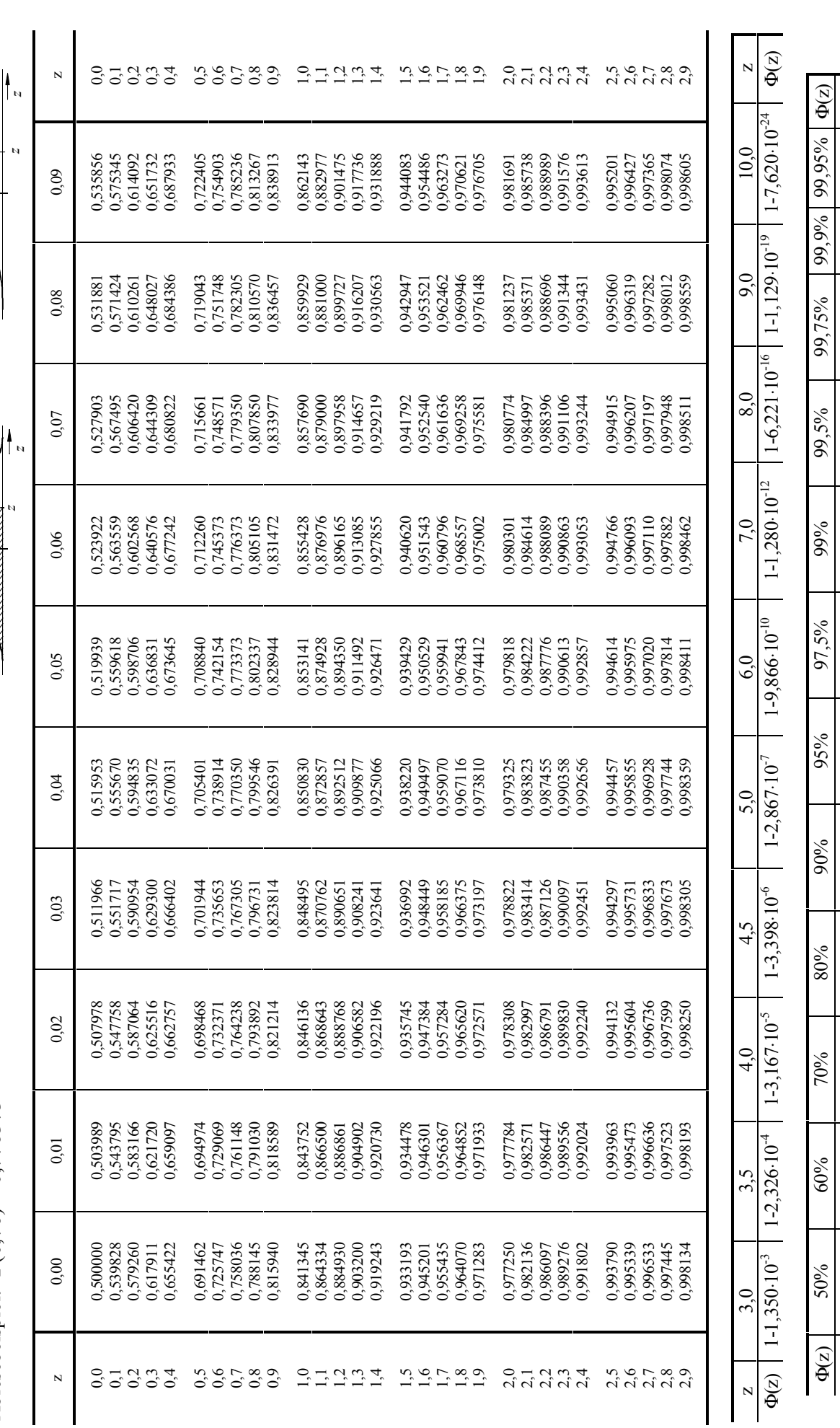

(*z*)

 $\frac{1}{\phi}$ 

 $\overline{\mathbf{N}}$ 

3,291

 $\vert 060 \text{ } \vert$ 

2,807

2,576

2,326

z

 $\circ$ 

z 2,307 0,253 | 0,354 | 0,342 | 1,282 | 1,3645 | 2,326 | 2,326 | 2,576 | 2,576 | 2,579 2,579 2,579 2,579 | 2

1,645

1,282

0,842

0,524

0,253

1,960